# **Economic Functions**

# **Economic Calendar**

**ECO<GO>-** displays upcoming economic numbers, events, releases, government auctions etc. Releases including areas such as Inflation, Housing, and Employment numbers etc.

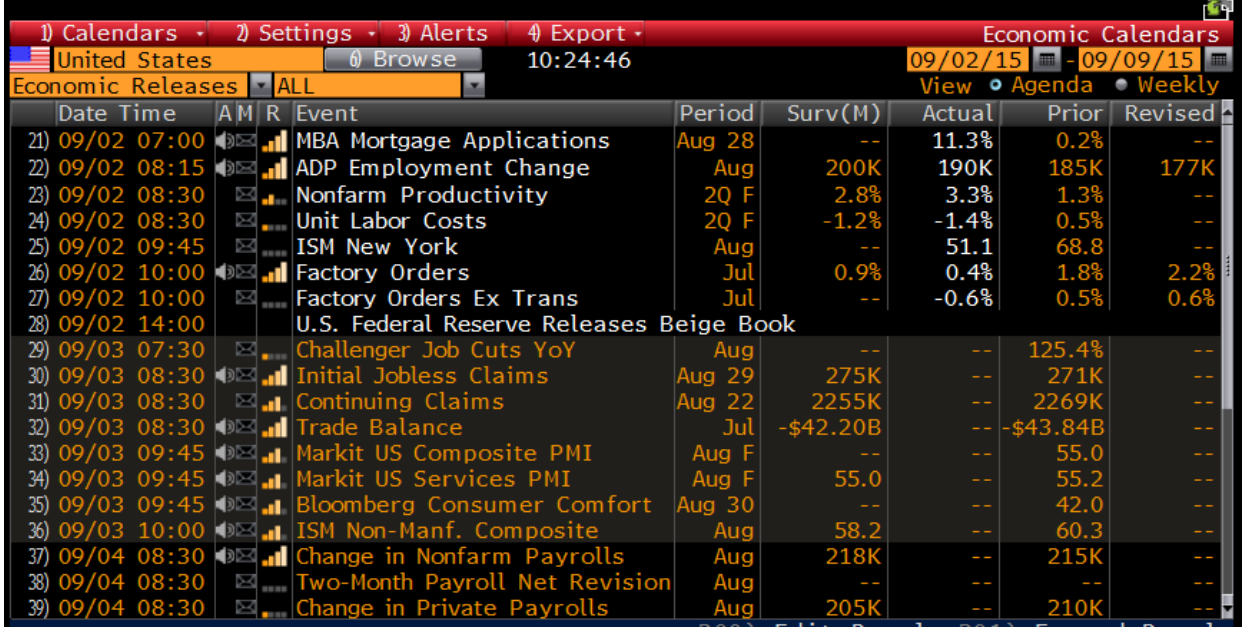

User can also add a custom calendar to only include a certain type of Economic event.

## 1.) Click *Calendar* and *Add new custom calendar*.

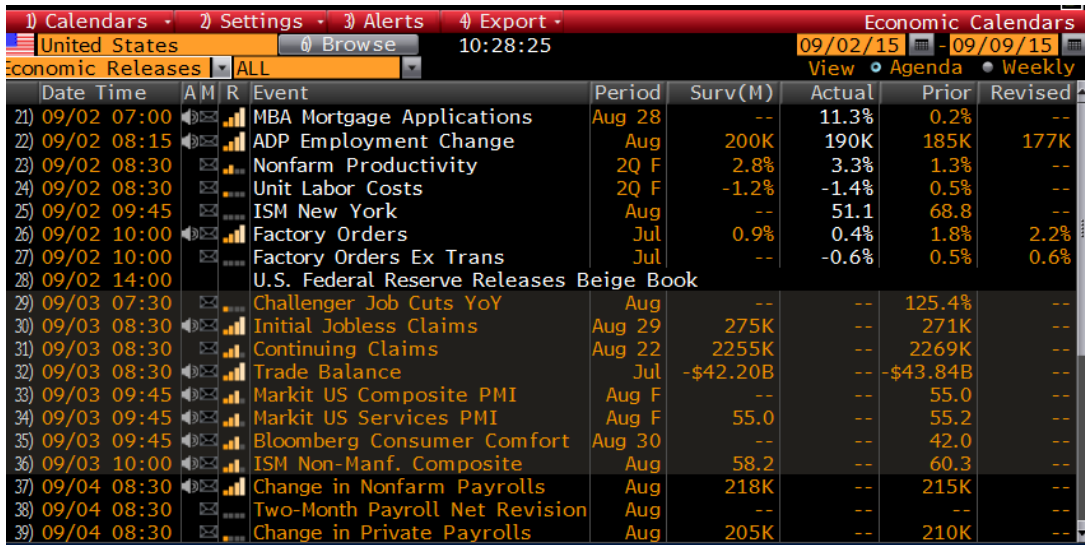

For this example we are inputting a calendar for releases on Inflation data

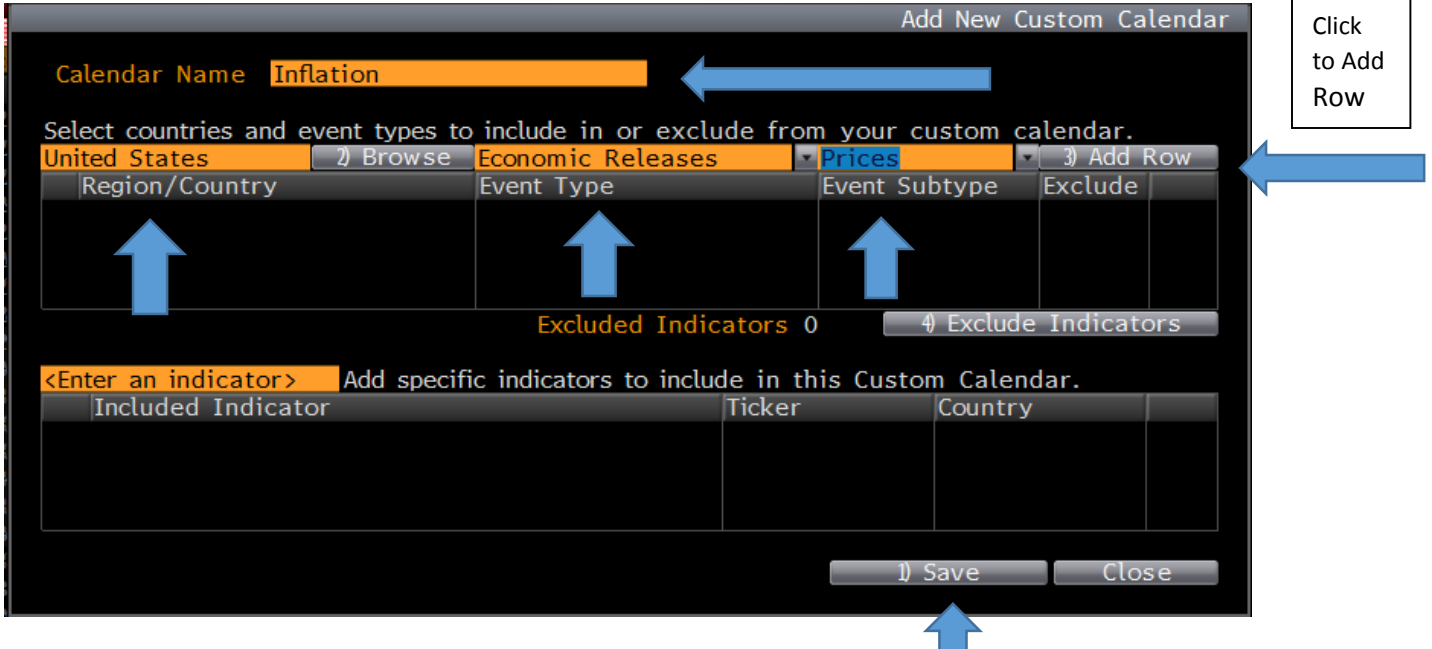

Click Calendar and find the name of the calendar you just created. Below you will see Inflation releases such as PPI, CPI etc. You can create as many calendars as you would like. (If you do not see any releases you may have to change date range on top right hand part of the page.

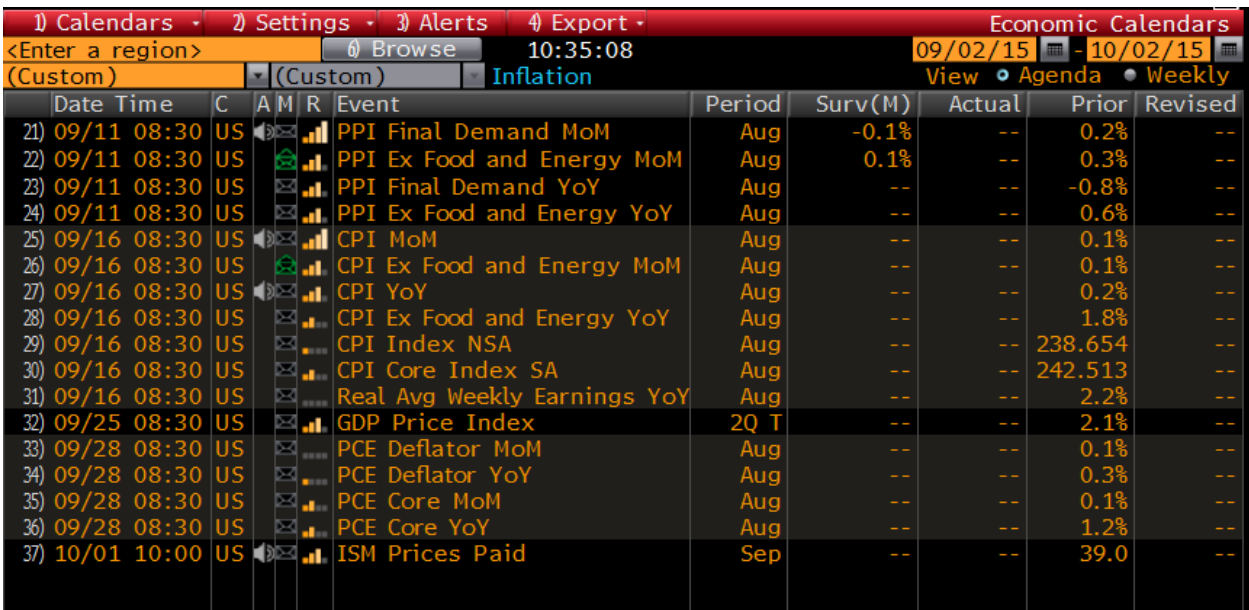

#### **Economic Forecasts**

**ECFC<GO>** allows you to display economic forecasts, so you can estimate future trends and compare forecasts for regions while reviewing spreads between different regions. Gives prior year numbers along with future forecasted numbers.

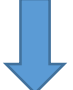

Clicking chart will graph the numbers selected

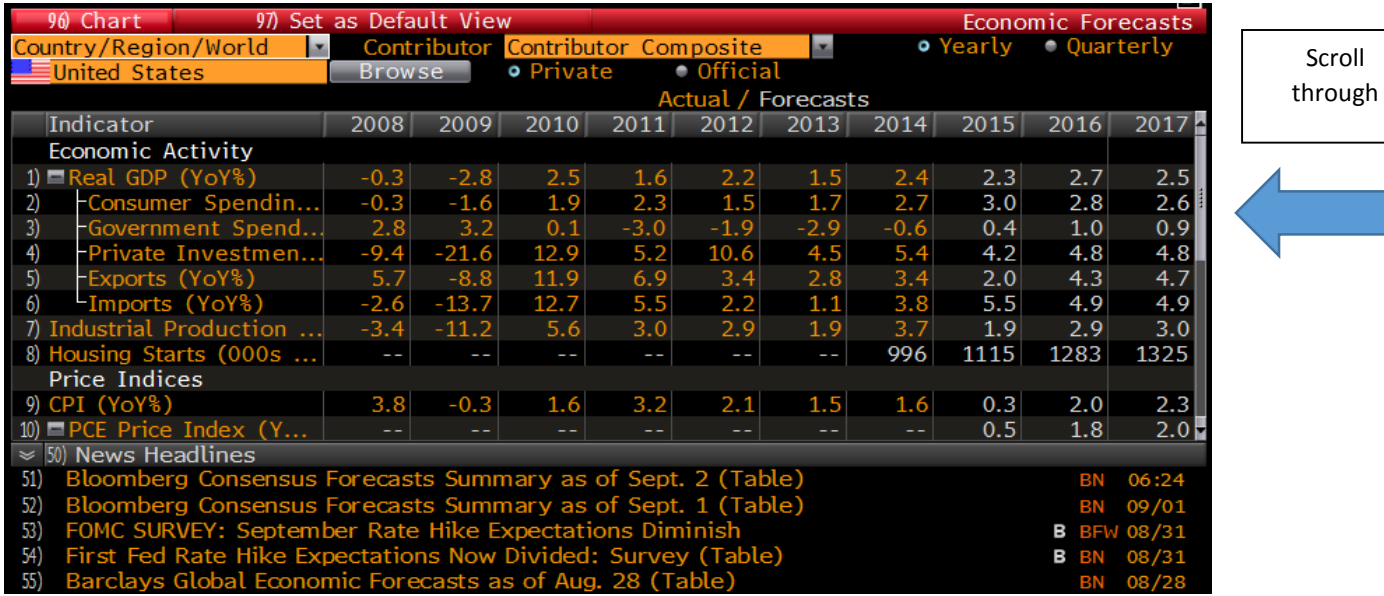

## **Global Economic Matrix**

**ECMX<GO>** allows you to analyze economic indicators for countries across a selected date, so you can research and evaluate the member counties economic health. Custom views can also be created.

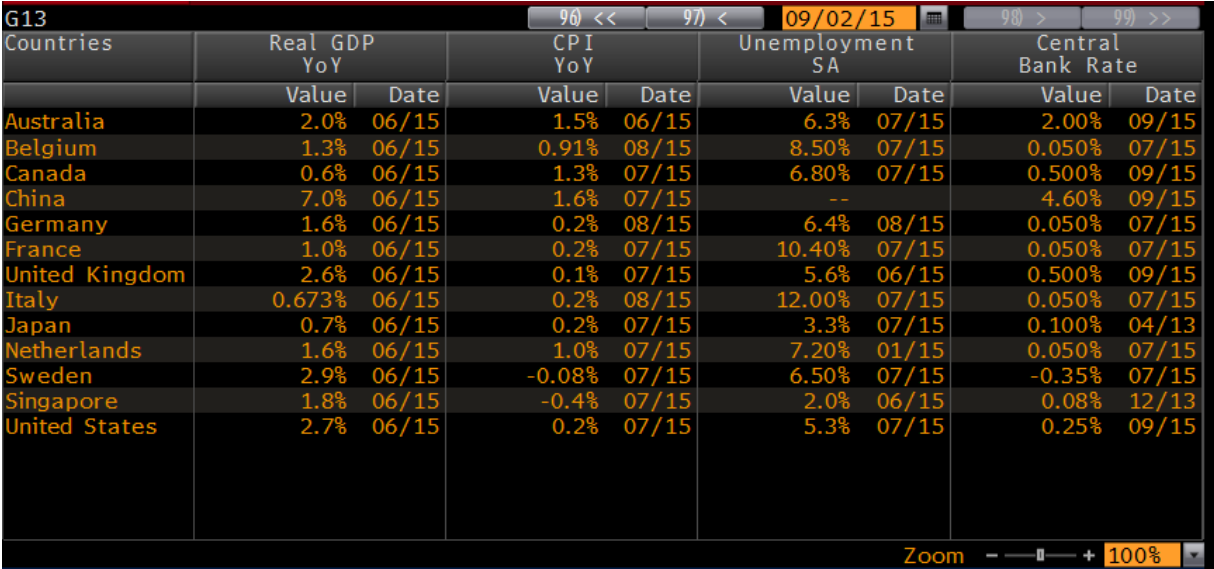

#### **Economic Statistics**

**ECST<GO>** provides economic data with organization and context to easily find the ecomic data you need.

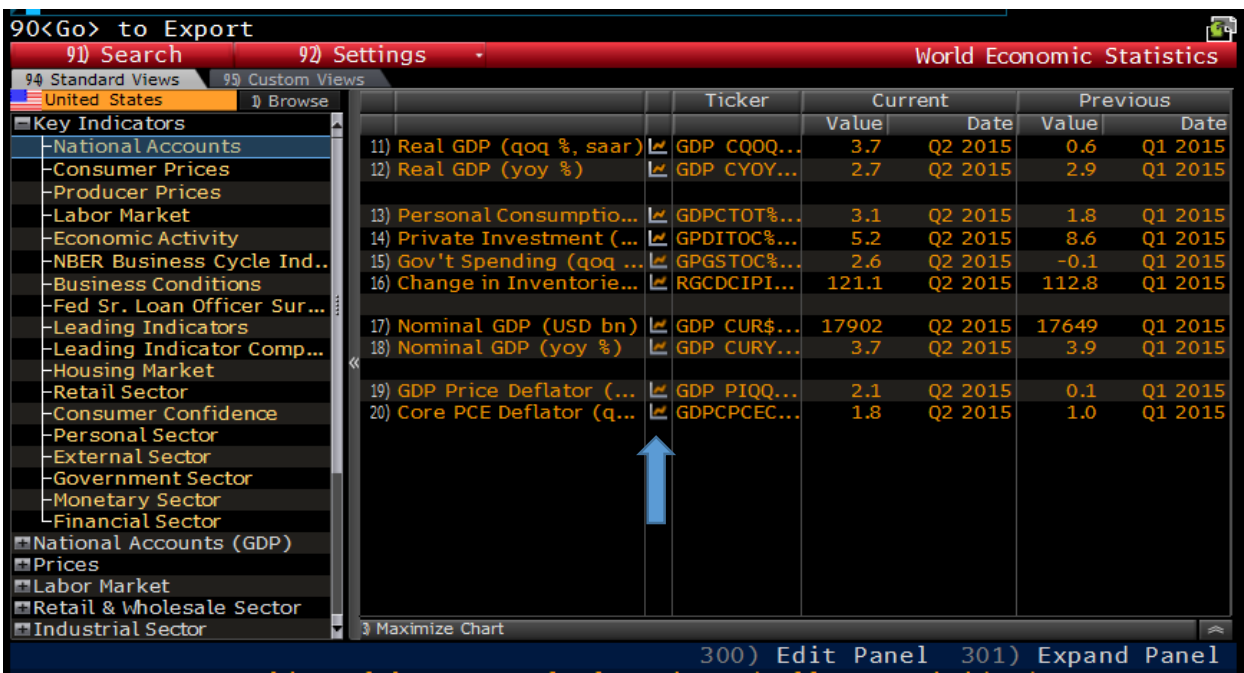

You can easily compare two indicators with charts by selecting the Indicator and clicking to small graphing button next to it. The following chart compares Unemployment numbers to New Home Sales. Click to maximize chart.

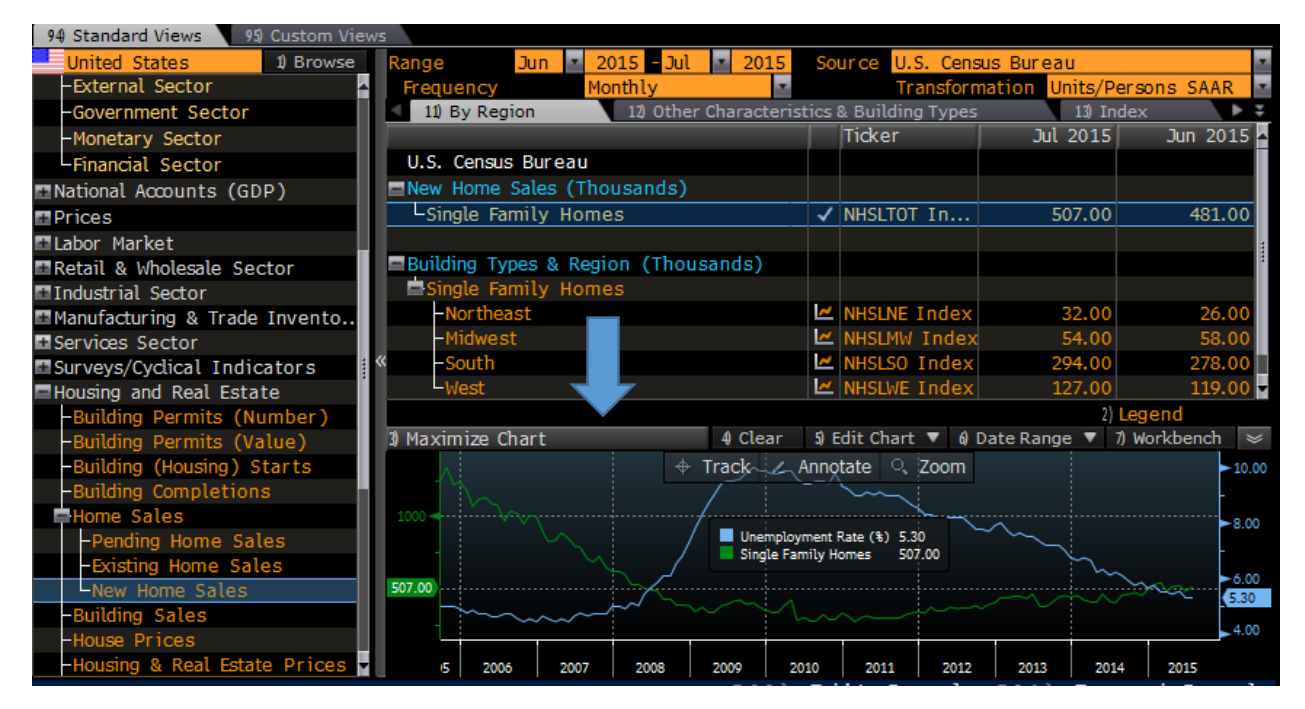

Maximized Chart…

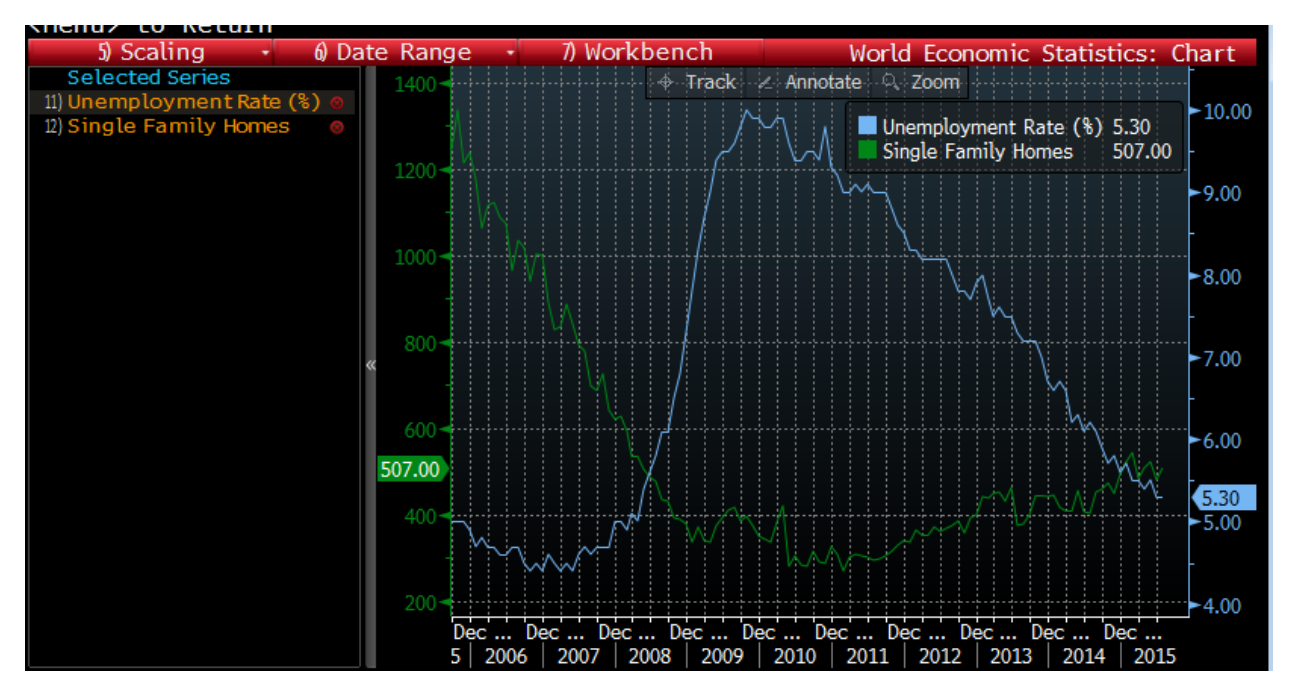

### **Trade Flow (Import/Export)**

**ECTR<GO>** provides an interactive trade flow map that allows you to see the export and import values between a selected country and its global trading partners. The following example is the United States' largest and small trading partners and total trade. Arrows on boxes indicate imports vs. exports.

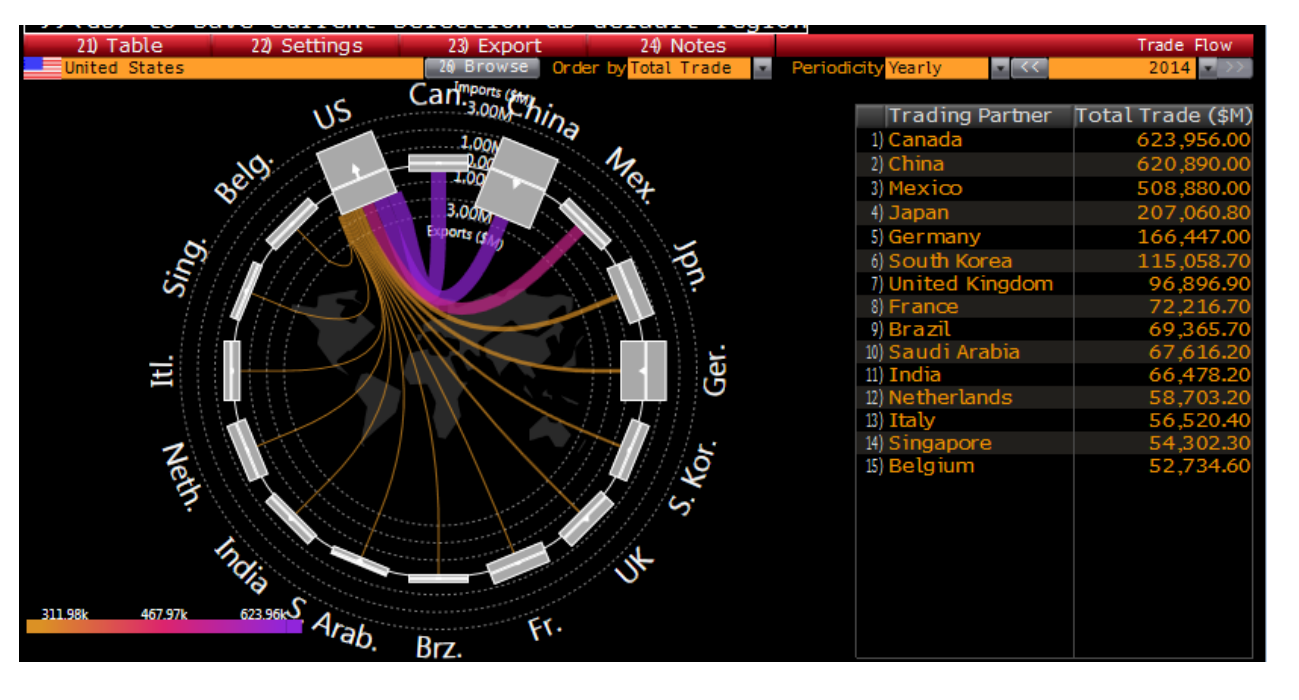